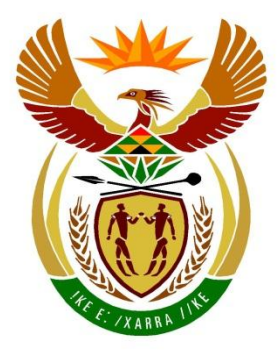

# basic education

Department: **Basic Education REPUBLIC OF SOUTH AFRICA** 

# **SENIOR CERTIFICATE EXAMINATIONS/ NATIONAL SENIOR CERTIFICATE EXAMINATIONS**

# **COMPUTER APPLICATIONS TECHNOLOGY P1**

# **2023**

# **MARKING GUIDELINES**

**MARKS: 150**

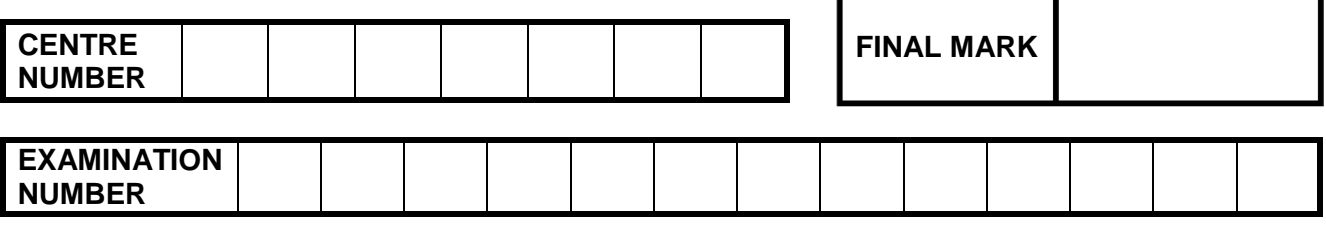

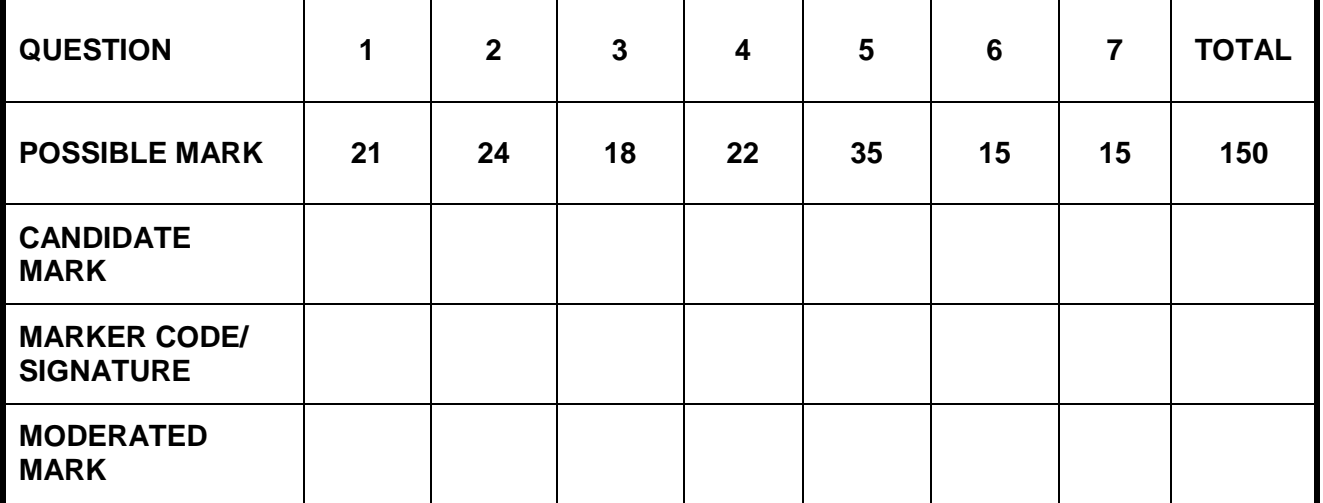

**These marking guidelines consist of 17 pages.**

*Copyright reserved Please turn over*

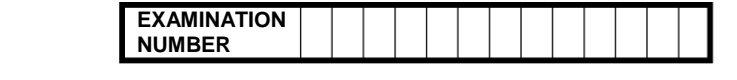

### *Check the accuracy and skill required before awarding a mark throughout.*

**QUESTION 1 File name: 1CapePoint Total Q1: 21**

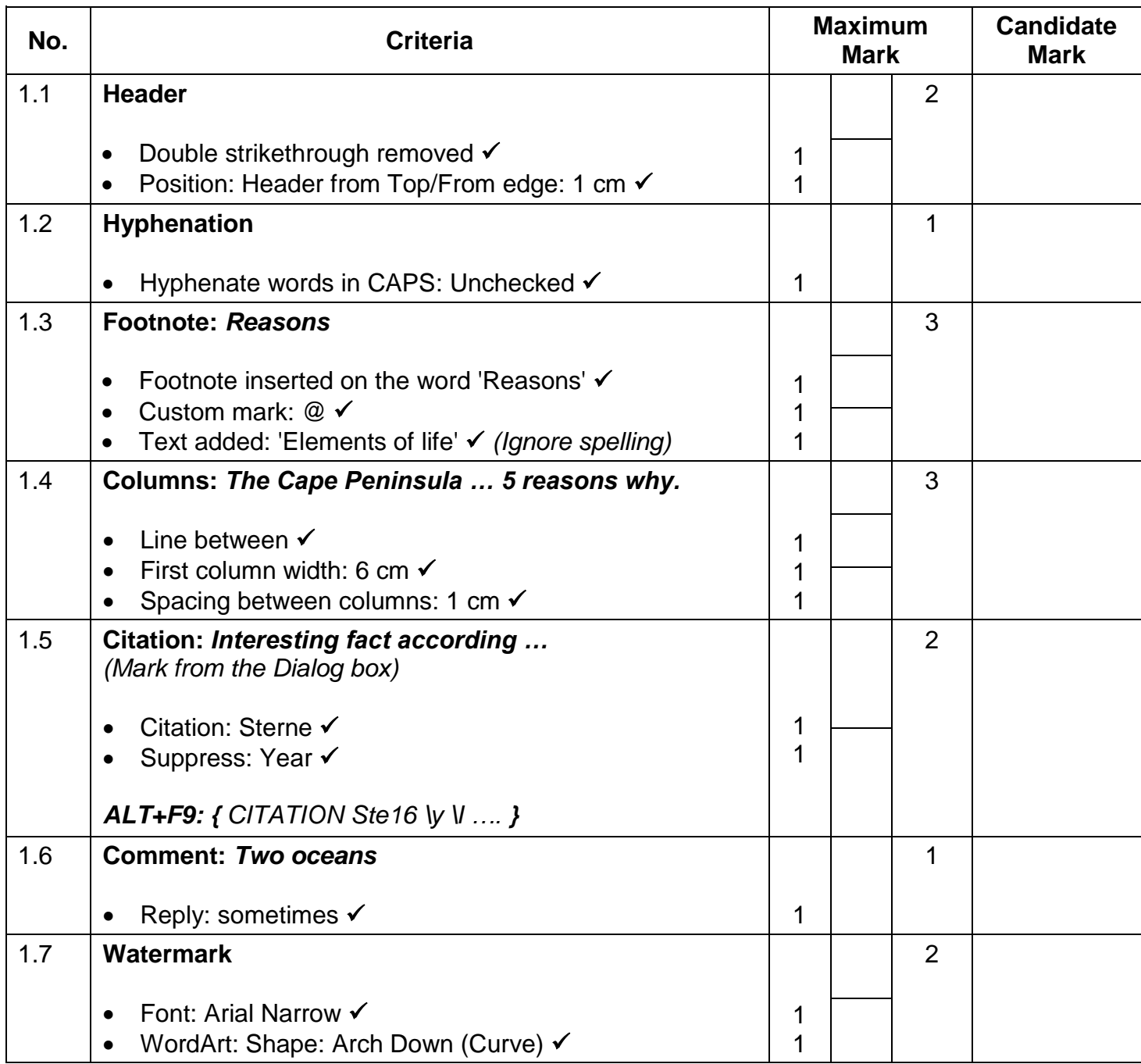

*Computer Applications Technology/P1 3 DBE/2023*

**EXAMINATION NUMBER**

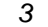

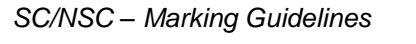

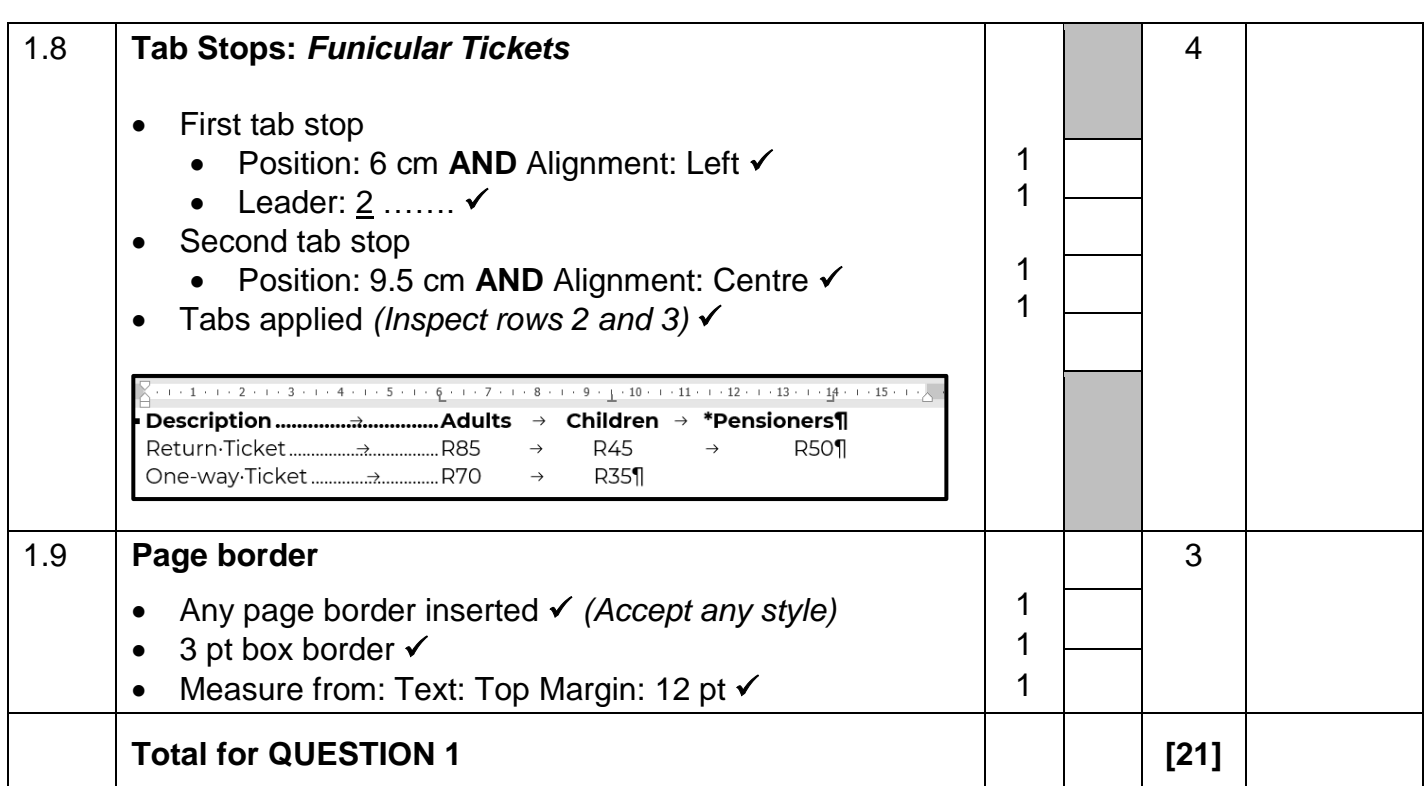

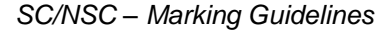

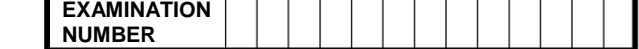

## *Check the accuracy and skill required before awarding a mark throughout.*

**QUESTION 2 File names: 2Mountain, 2Dates Total Q2: 24**

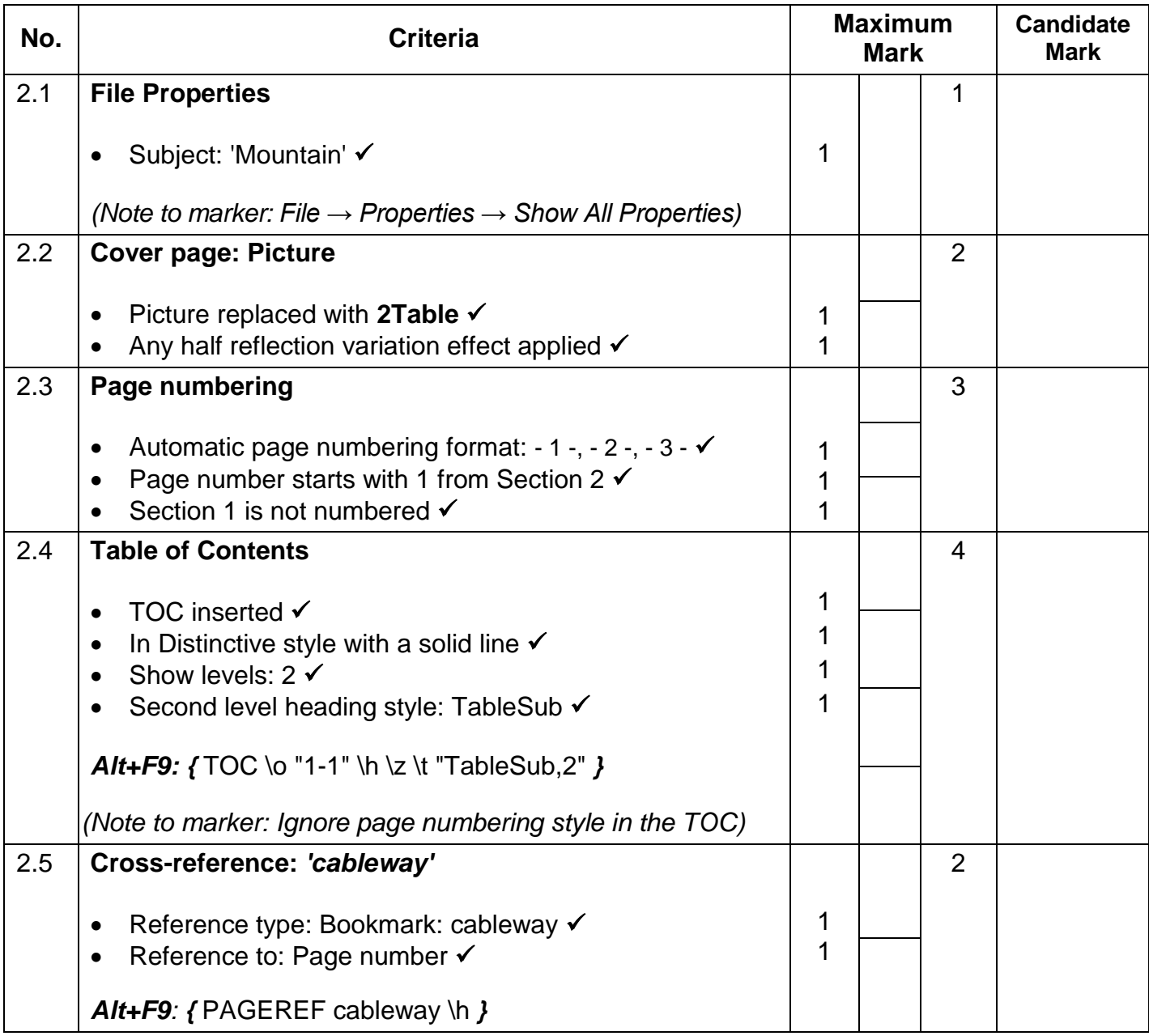

**EXAMINATION**

**NUMBER**

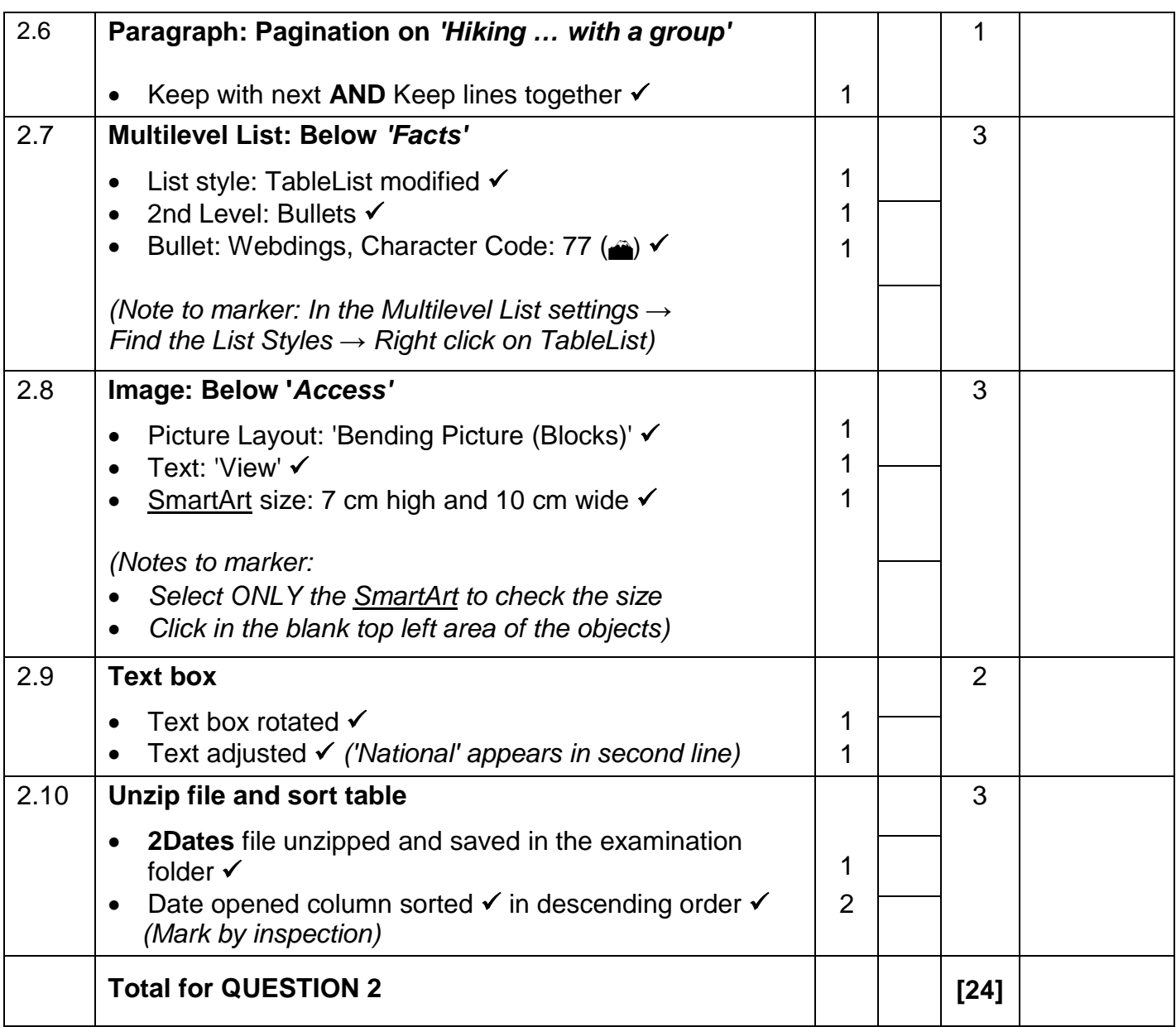

![](_page_5_Picture_230.jpeg)

## **QUESTION 3 File name: 3Marathon Total Q3: 18**

- *Mark the questions from the formulae and not the values/answers in the cell.*
- *Check against candidate's actual work (Cell references may differ, depending on the candidate's response).*
- *Candidate may use multiple formulae, cells or 'building blocks' to reach answers.*
- *Named ranges can be used instead of cell references.*
- *The answers must still be correct even if values are changed in the existing data.*

![](_page_5_Picture_231.jpeg)

![](_page_6_Picture_201.jpeg)

**EXAMINATION NUMBER**

![](_page_6_Picture_202.jpeg)

![](_page_7_Picture_153.jpeg)

![](_page_7_Picture_154.jpeg)

### **QUESTION 4 File name: 4Accommodation Total Q4: 22**

- *Mark the questions from the formulae and not the values/answers in the cell.*
- *Check against candidate's actual work (Cell references may differ, depending on the candidate's response).*
- *Candidate may use multiple formulae, cells or 'building blocks' to reach answers.*
- *Named ranges can be used instead of cell references.*
- *The answers must still be correct even if values are changed in the existing data.*

![](_page_7_Picture_155.jpeg)

![](_page_8_Picture_239.jpeg)

![](_page_8_Picture_240.jpeg)

*Computer Applications Technology/P1 10 DBE/2023*

*SC/NSC – Marking Guidelines*

![](_page_9_Picture_208.jpeg)

l

*SC/NSC – Marking Guidelines*

![](_page_10_Picture_247.jpeg)

# **QUESTION 5 File name: 5Tours Total Q5: 35**

![](_page_10_Picture_248.jpeg)

![](_page_11_Picture_224.jpeg)

![](_page_11_Picture_225.jpeg)

![](_page_11_Picture_226.jpeg)

**NUMBER**

![](_page_12_Picture_192.jpeg)

![](_page_12_Picture_193.jpeg)

![](_page_12_Picture_194.jpeg)

![](_page_13_Picture_204.jpeg)

## **QUESTION 6 File names: 6\_1Interactive, 6\_2Big6 Total Q6: 15**

- *This question should be marked from the HTML code.*
- *Numerical attribute values and single words do not need to be in inverted commas.*

![](_page_13_Picture_205.jpeg)

*Computer Applications Technology/P1 15 DBE/2023*

![](_page_14_Picture_233.jpeg)

**EXAMINATION NUMBER**

![](_page_14_Picture_234.jpeg)

![](_page_15_Picture_187.jpeg)

# **QUESTION 7 File names: 7CapeTown, 7Tourists Total Q7: 15**

![](_page_15_Picture_188.jpeg)

**NUMBER**

![](_page_16_Picture_164.jpeg)

![](_page_16_Picture_165.jpeg)